Les éléments à télécharger sont disponibles à l'adresse suivante : **http://www.editions-eni.fr** Saisissez la référence ENI de l'ouvrage **LF2SCRRASP** dans la zone de recherche et validez. Cliquez sur le titre du livre puis sur le bouton de téléchargement.

Avant-propos

### **Partie 1 : Notions de programmation**

#### Chapitre 1 : Présentation

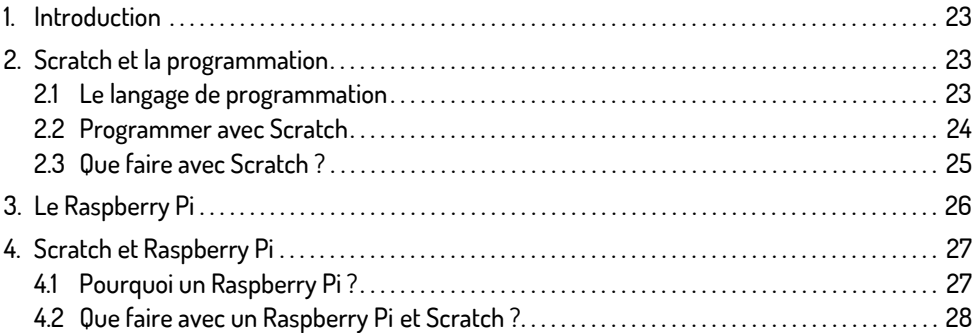

#### Chapitre 2 : Raspberry Pi 4 modèle B

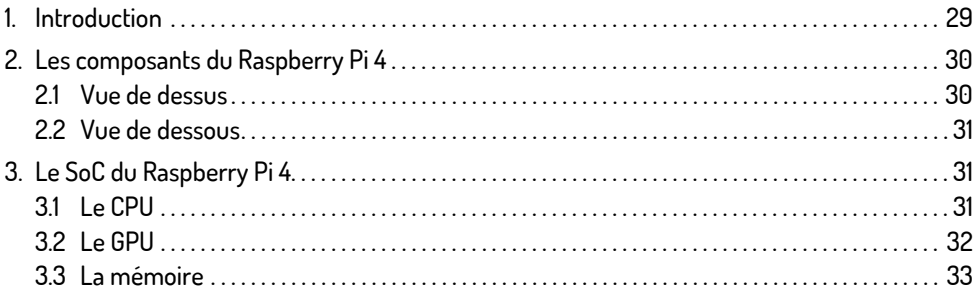

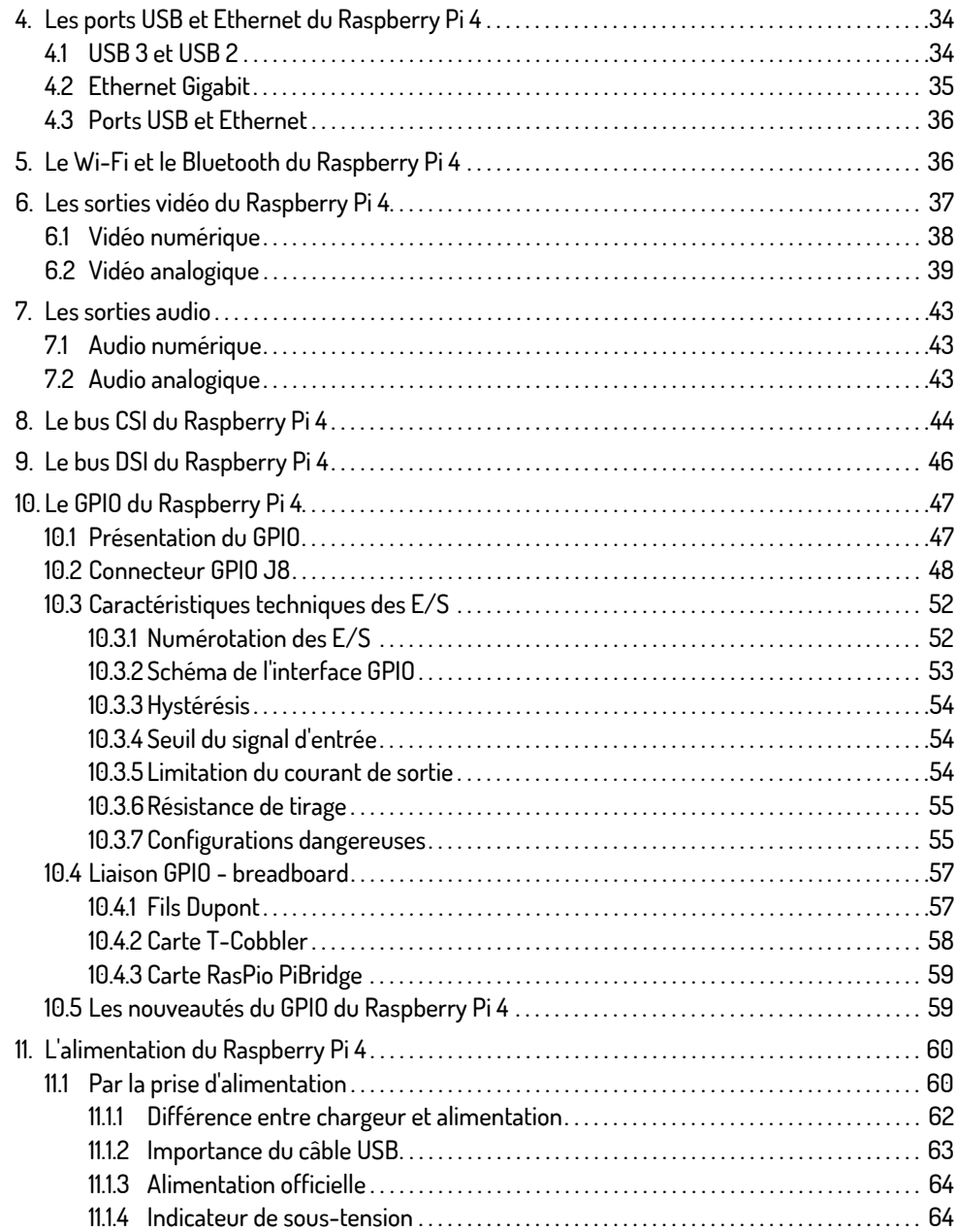

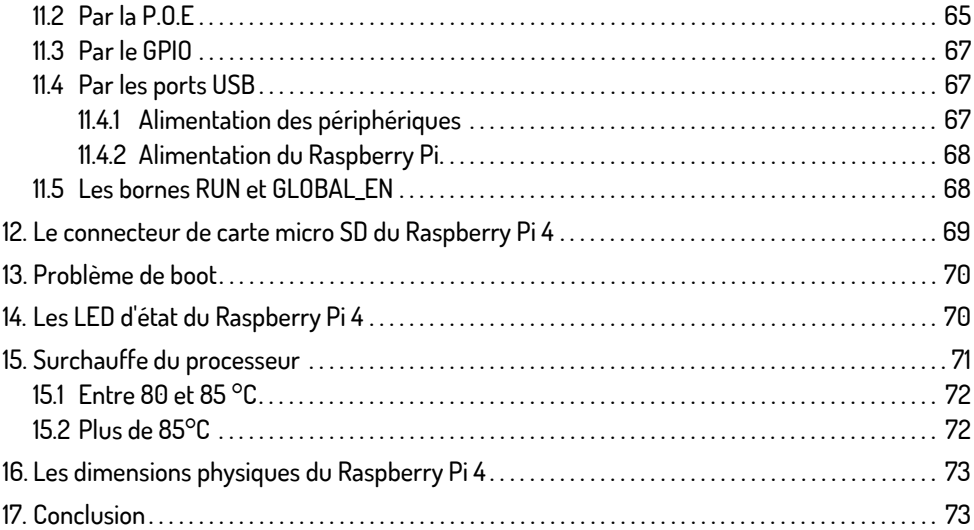

# Chapitre 3 : Installer et utiliser Raspberry Pi OS

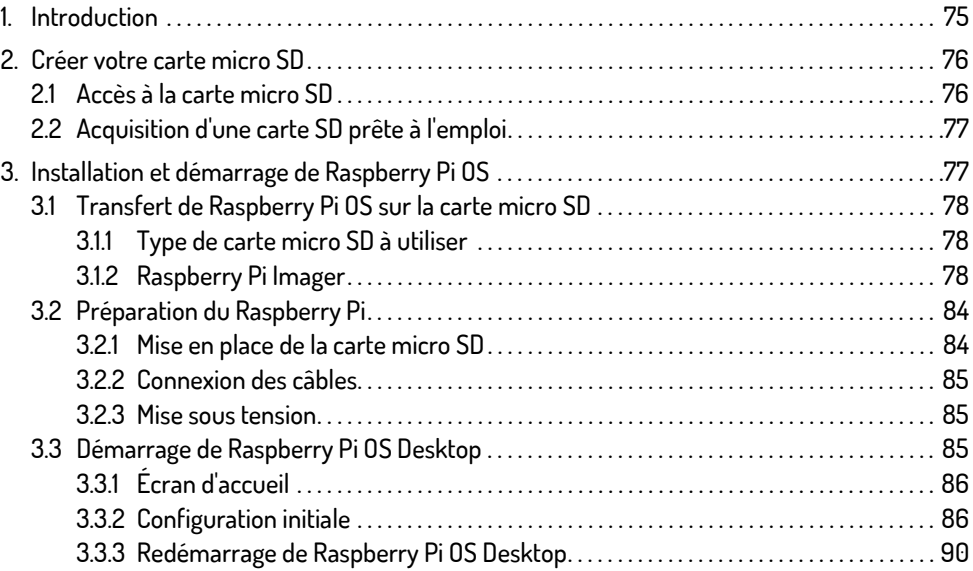

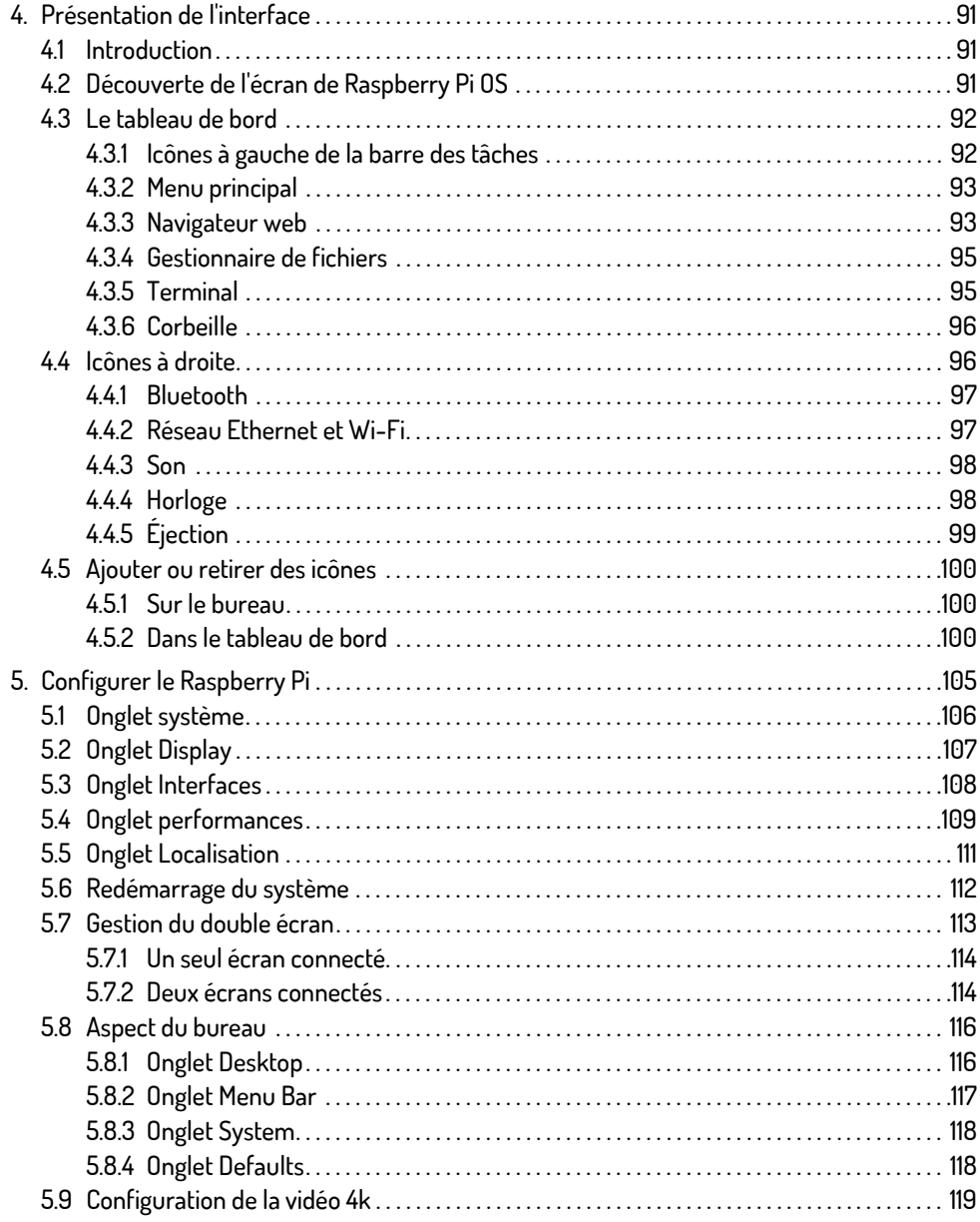

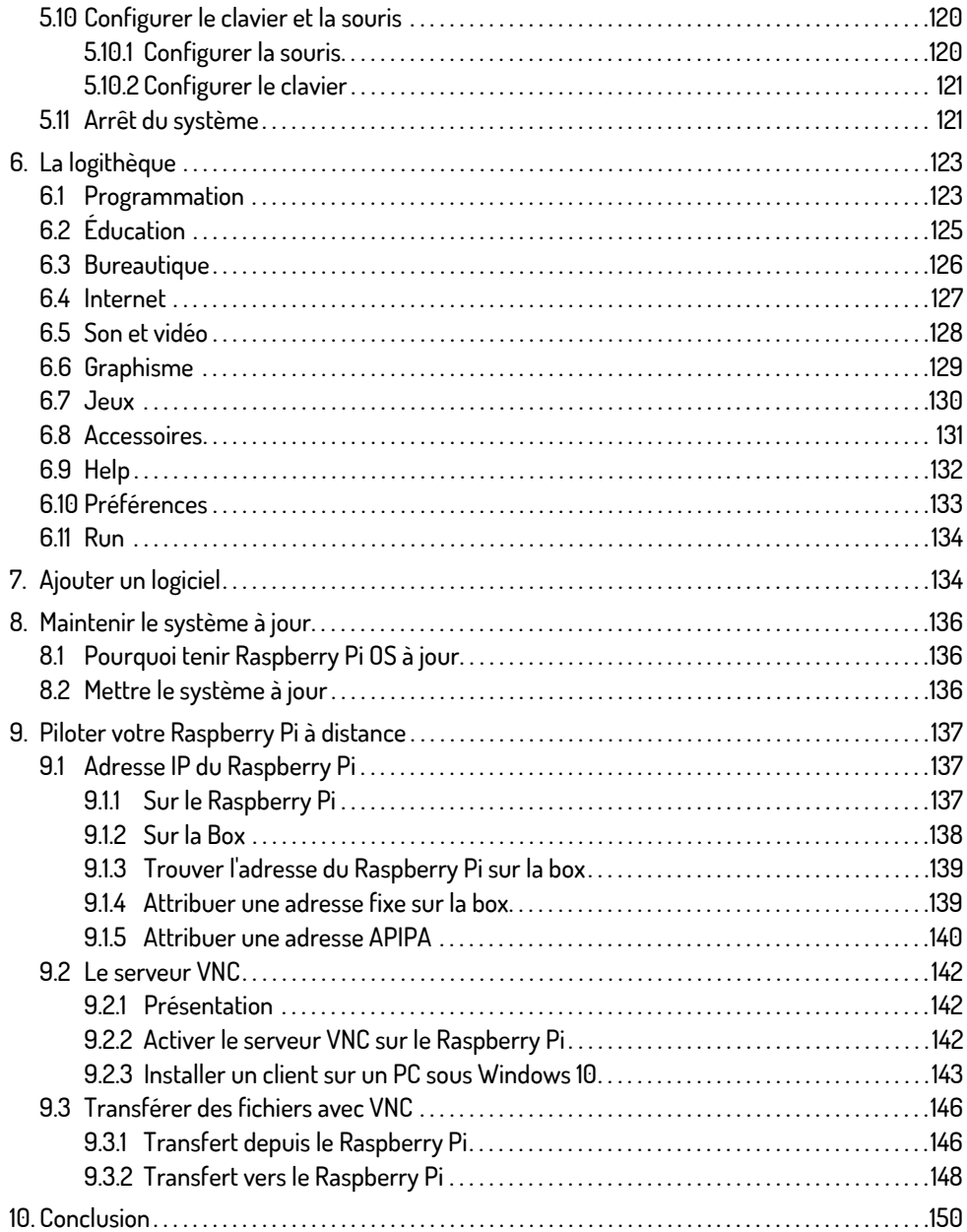

### Chapitre 4 : L'interface de Scratch 3

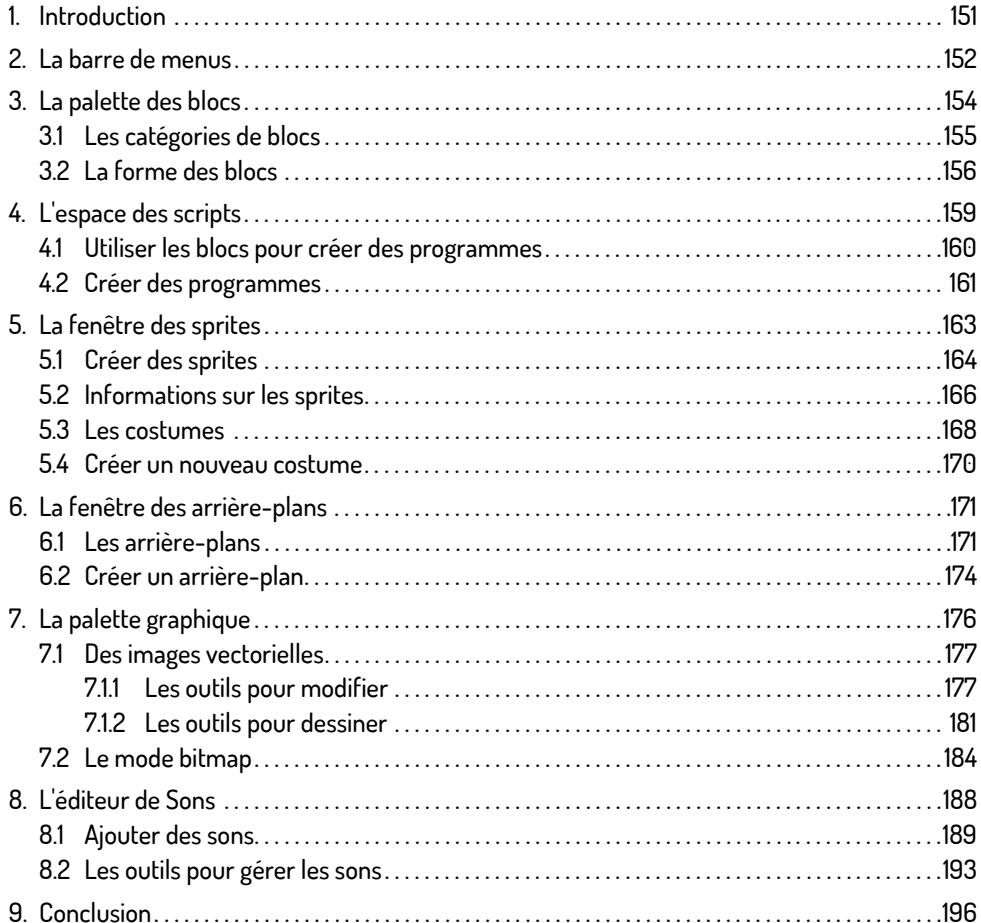

### Chapitre 5 : Les blocs de programmation

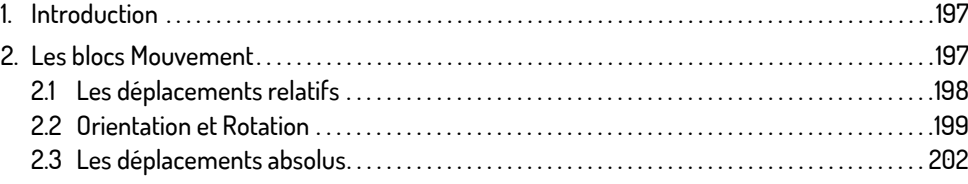

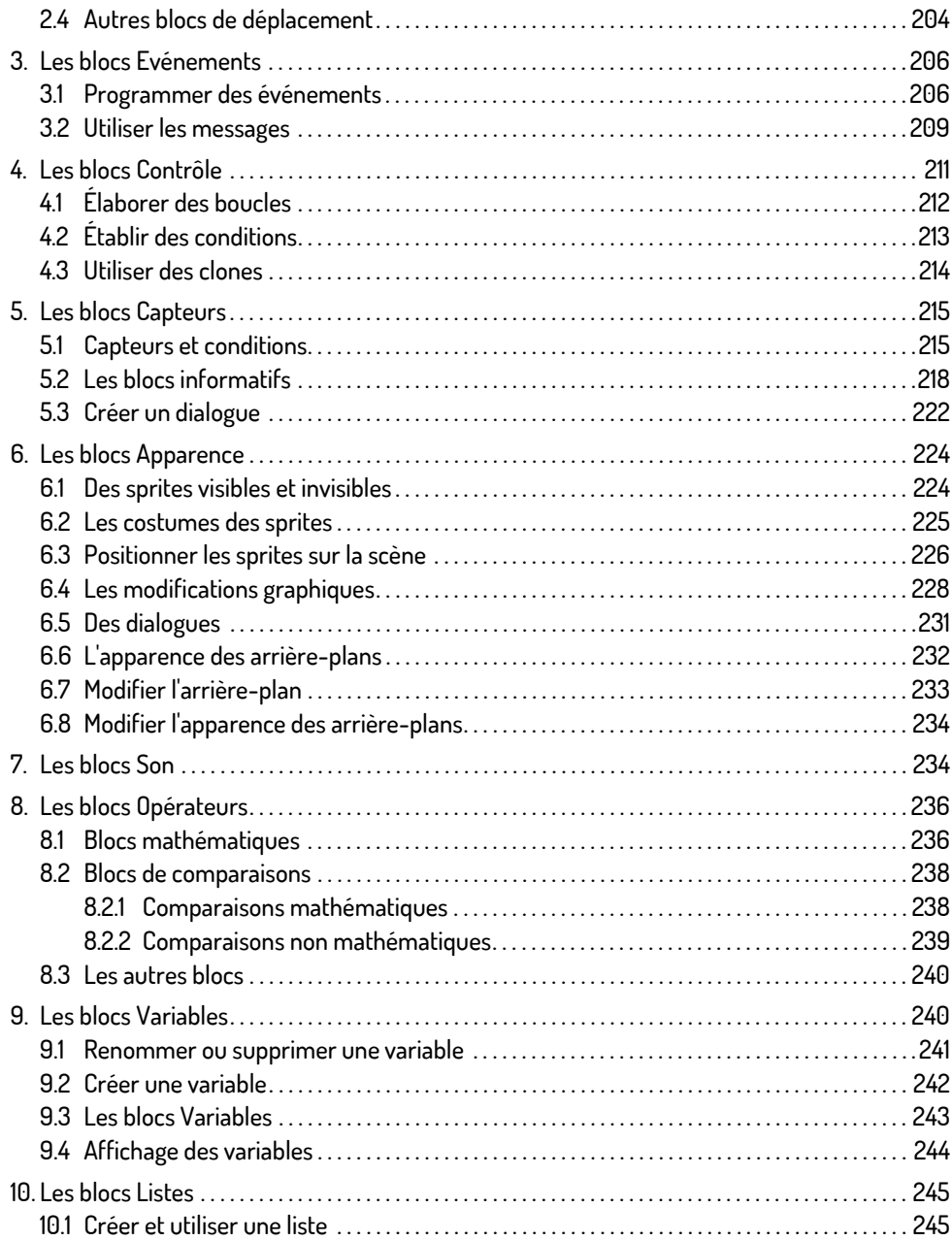

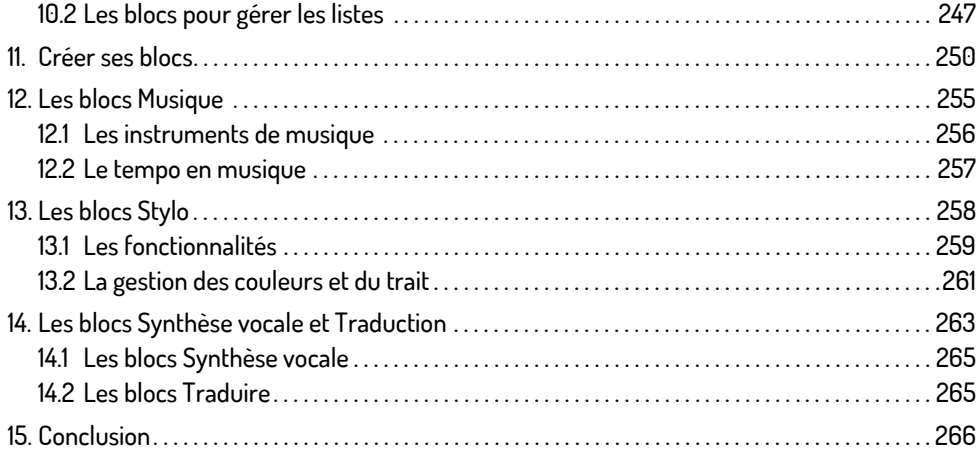

### Chapitre 6 : Premiers pas en programmation

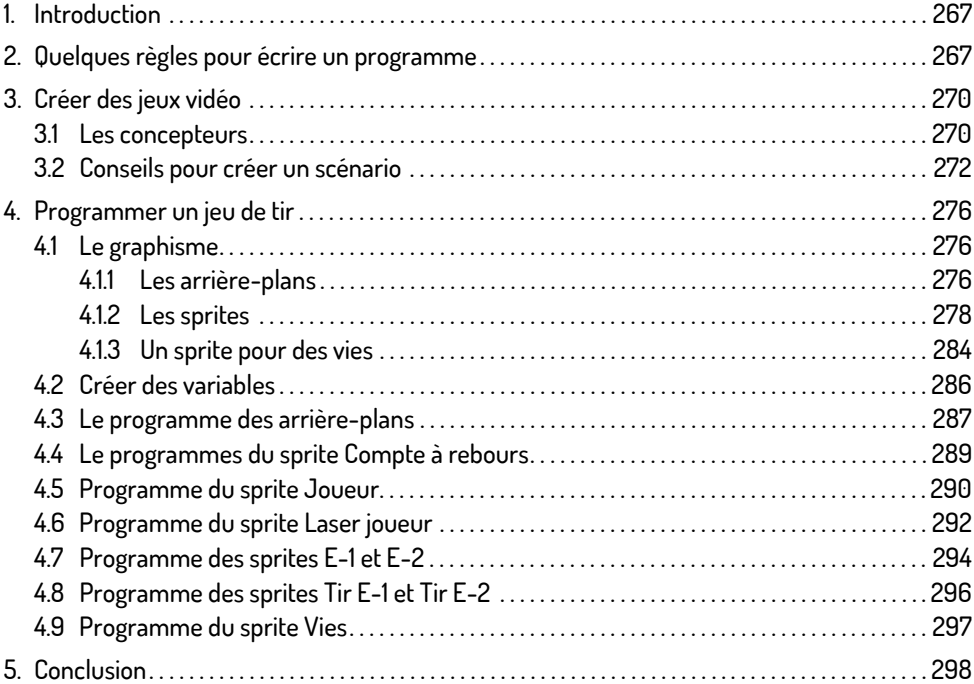

### Partie 2 : Extensions

### Chapitre 7 : Matériel et composants

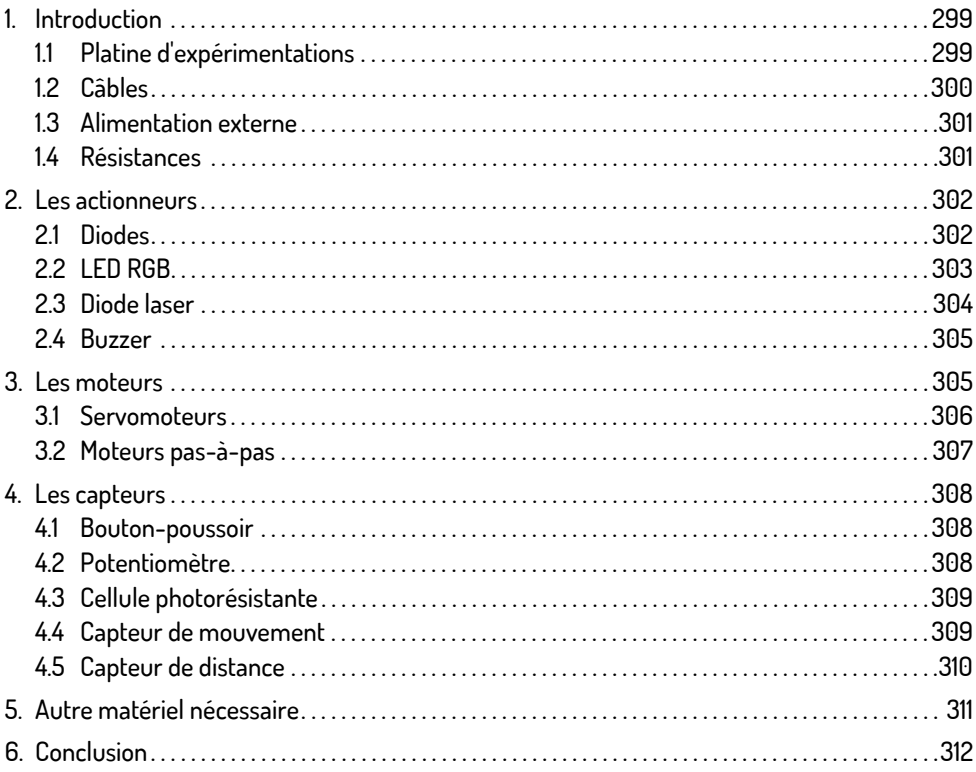

#### Chapitre 8 : L'extension Simple Electronics

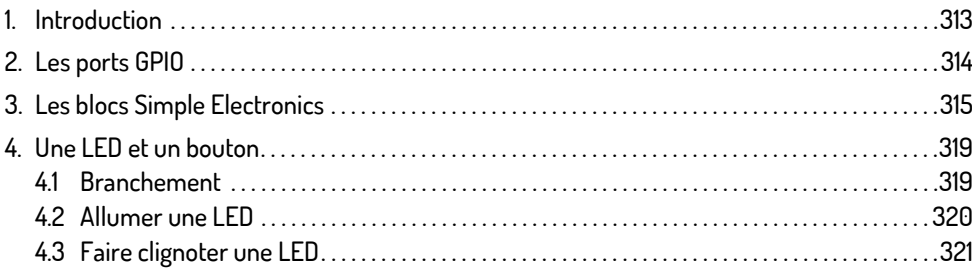

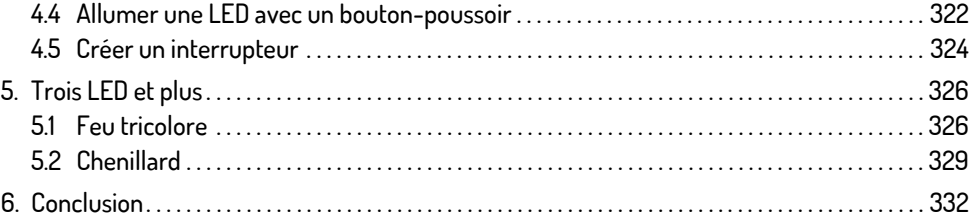

### Chapitre 9 : L'extension Raspberry Pi GPIO

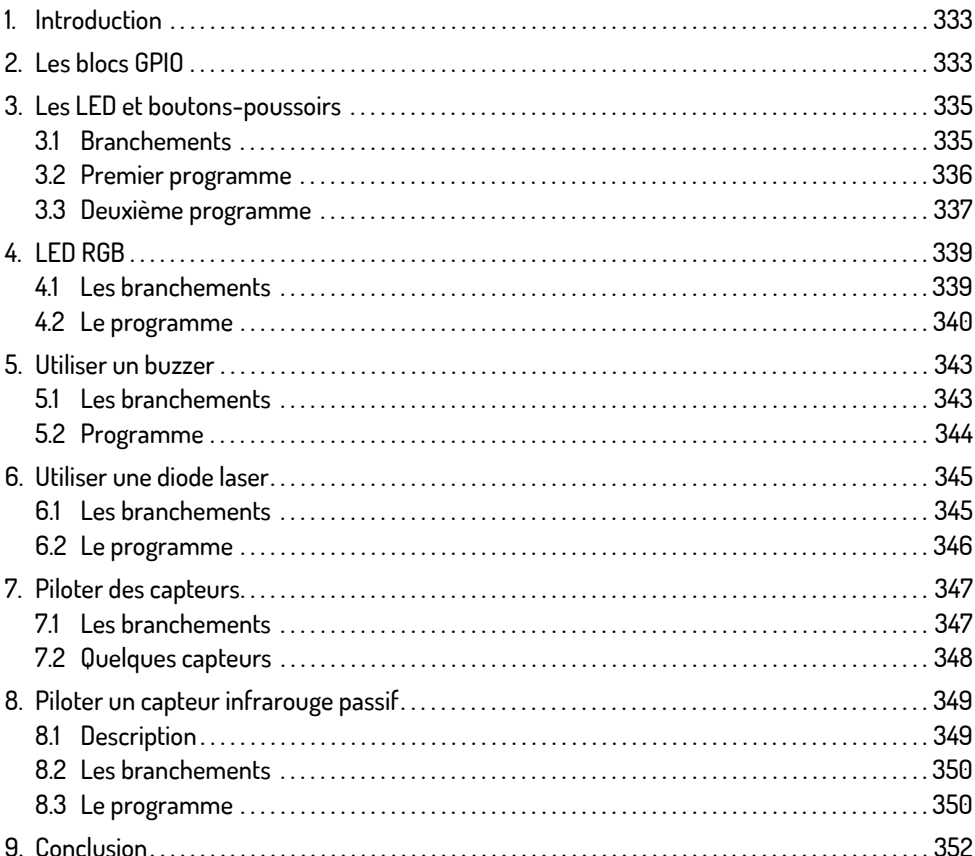

### Chapitre 10 : L'extension Sense HAT

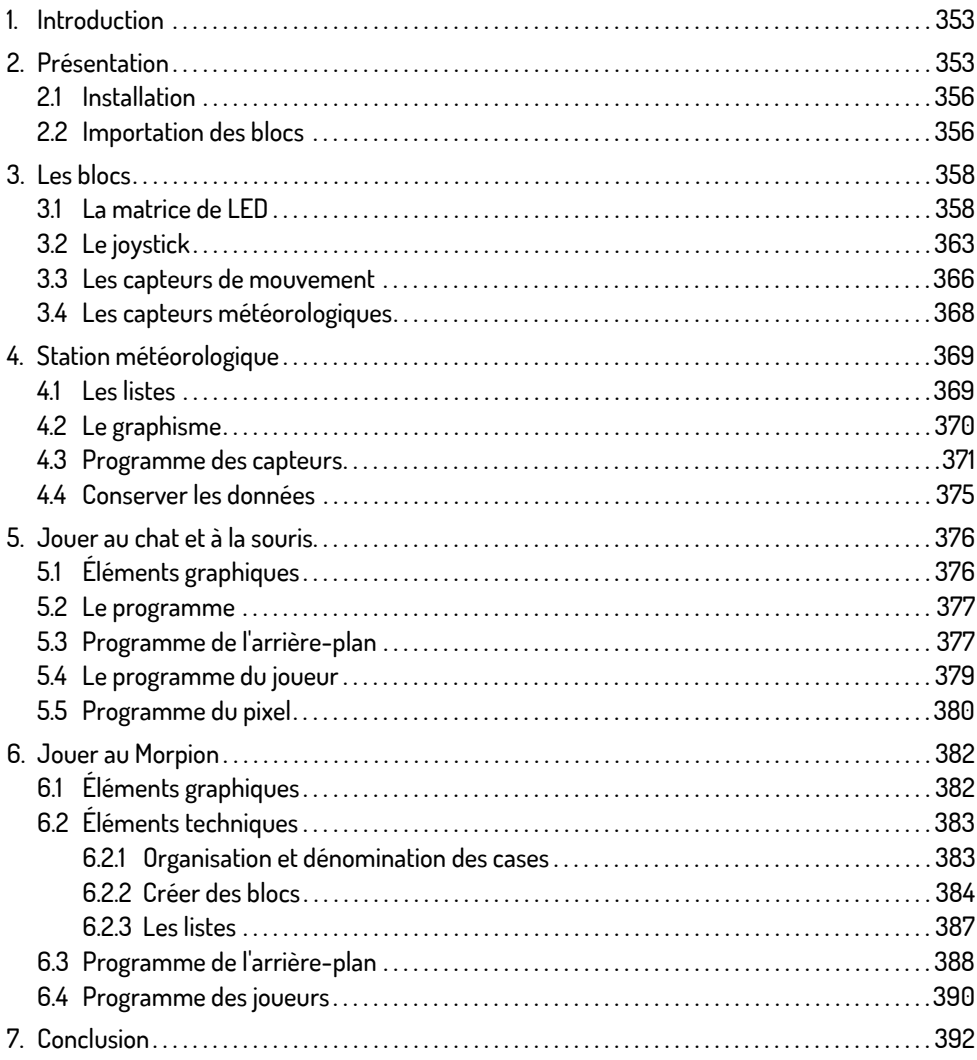

### Chapitre 11 : L'extension Makey Makey

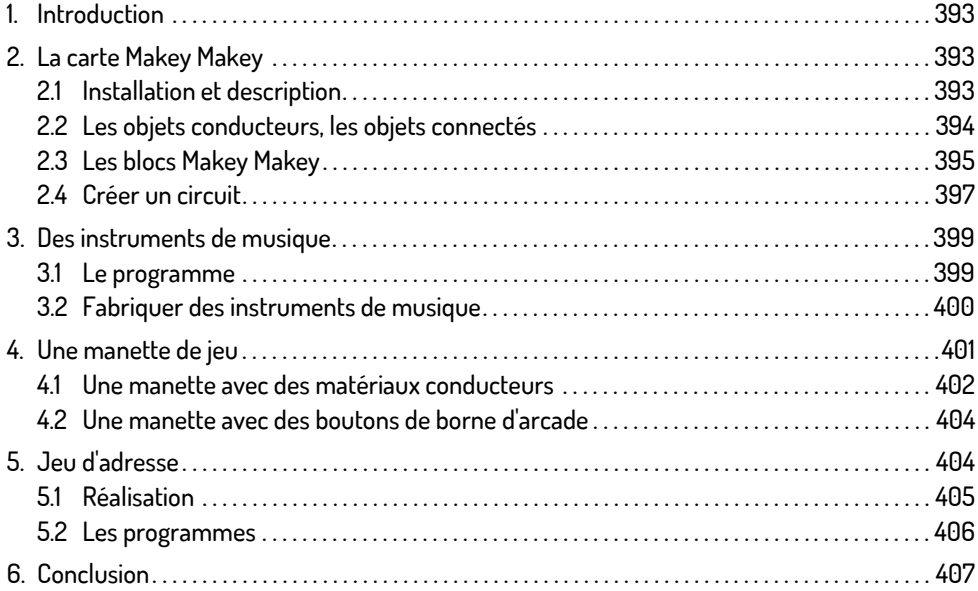

#### Chapitre 12 : Scratch 3 et Arduino

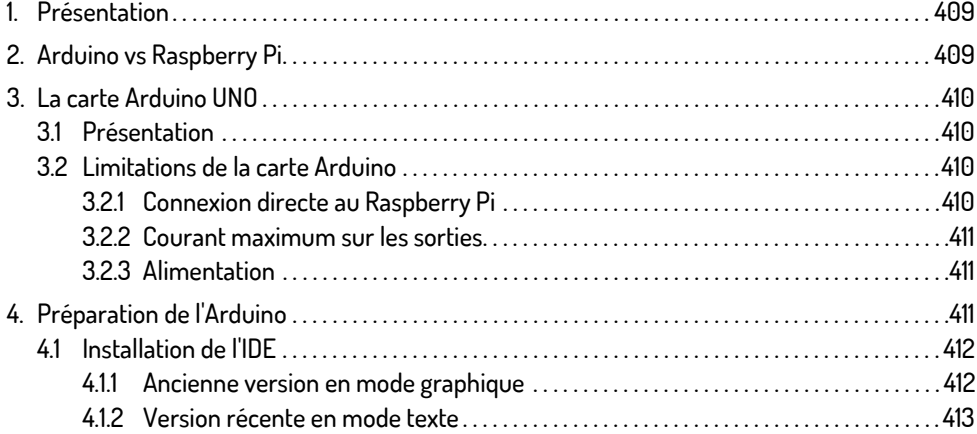

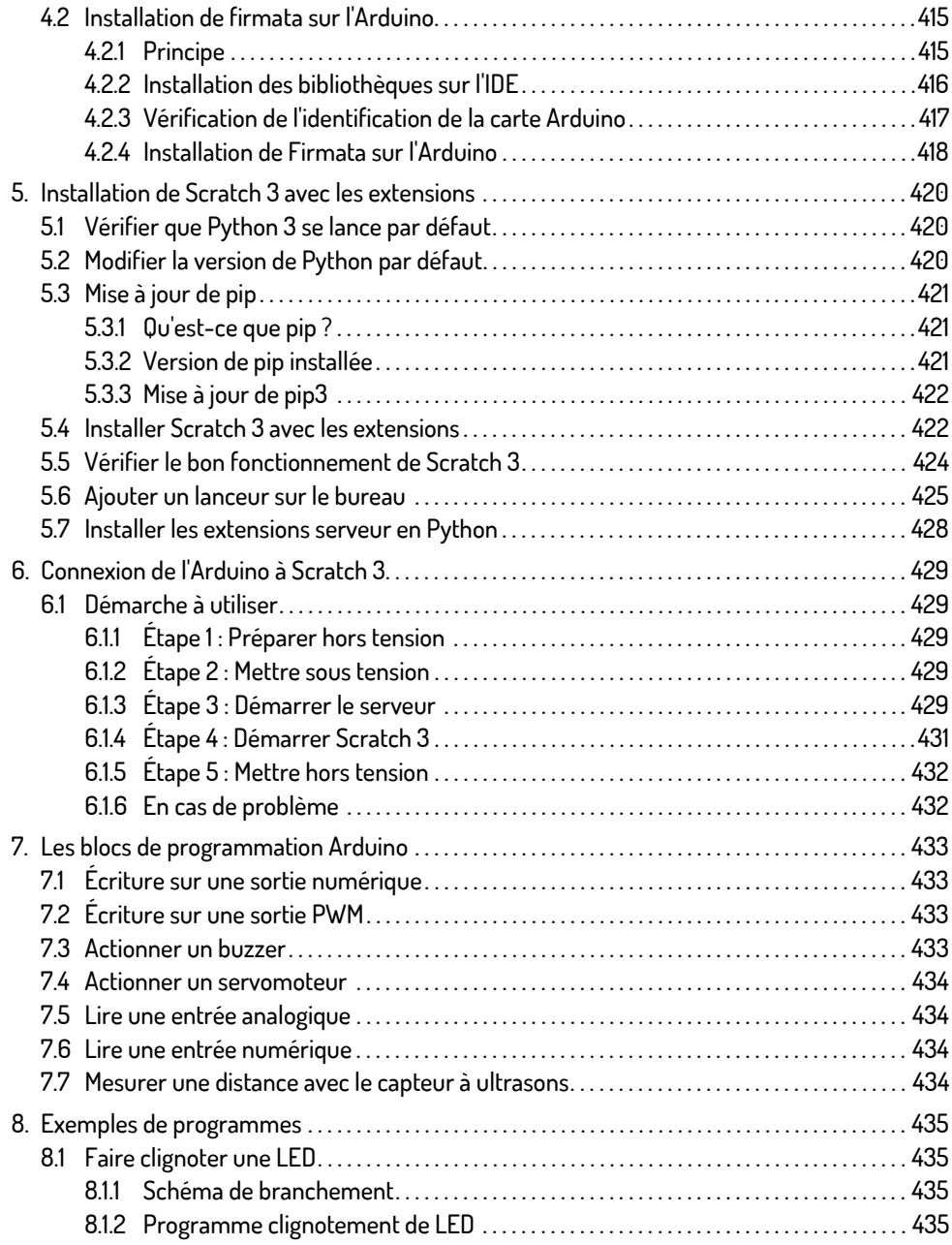

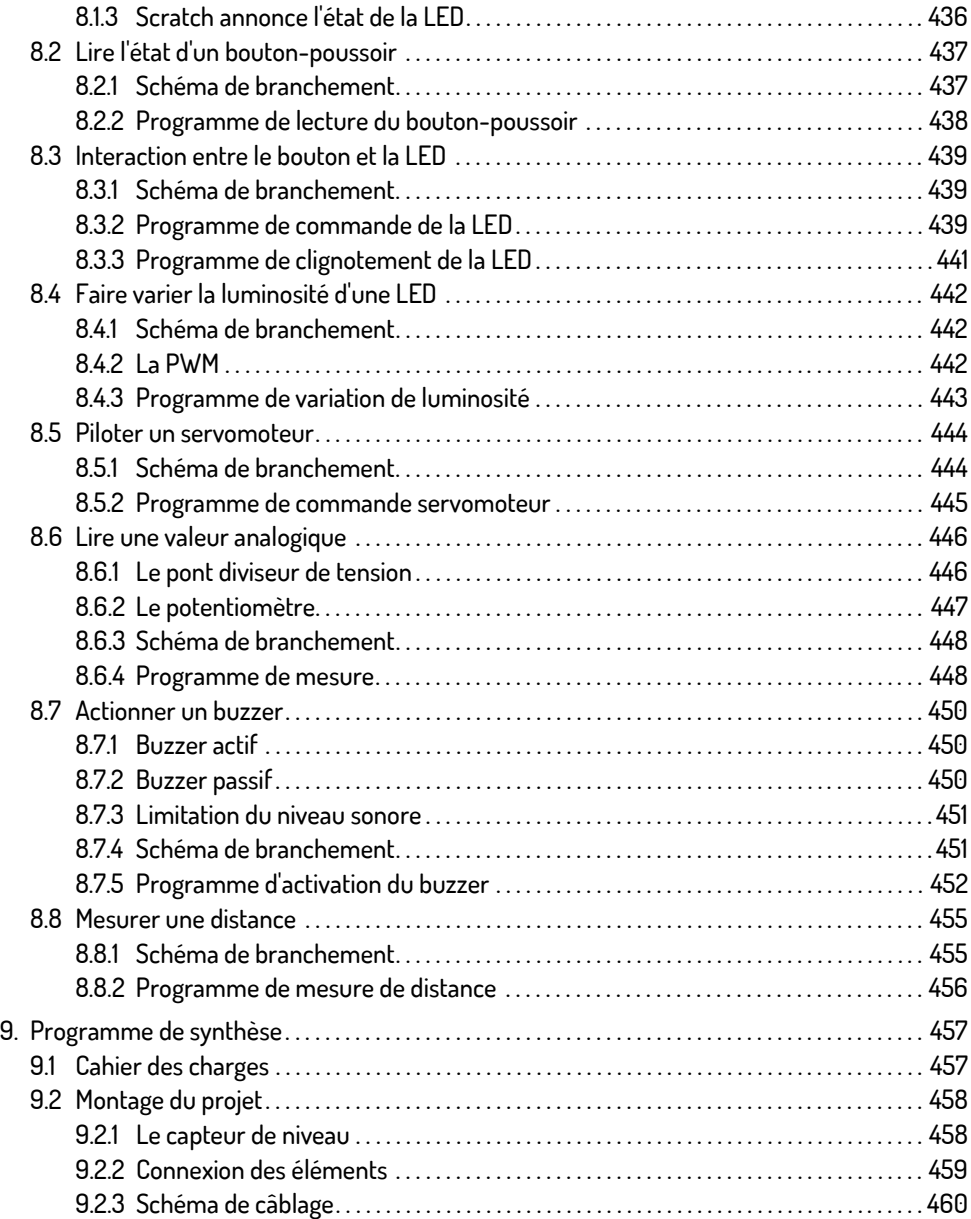

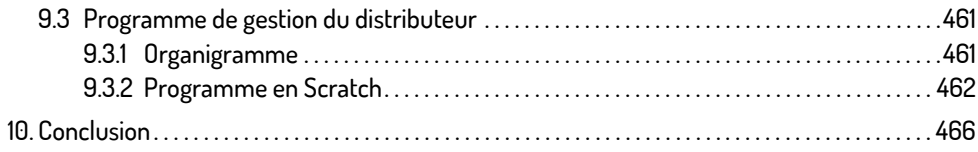

### Chapitre 13 : L'extension OneGPIO Raspberry Pi

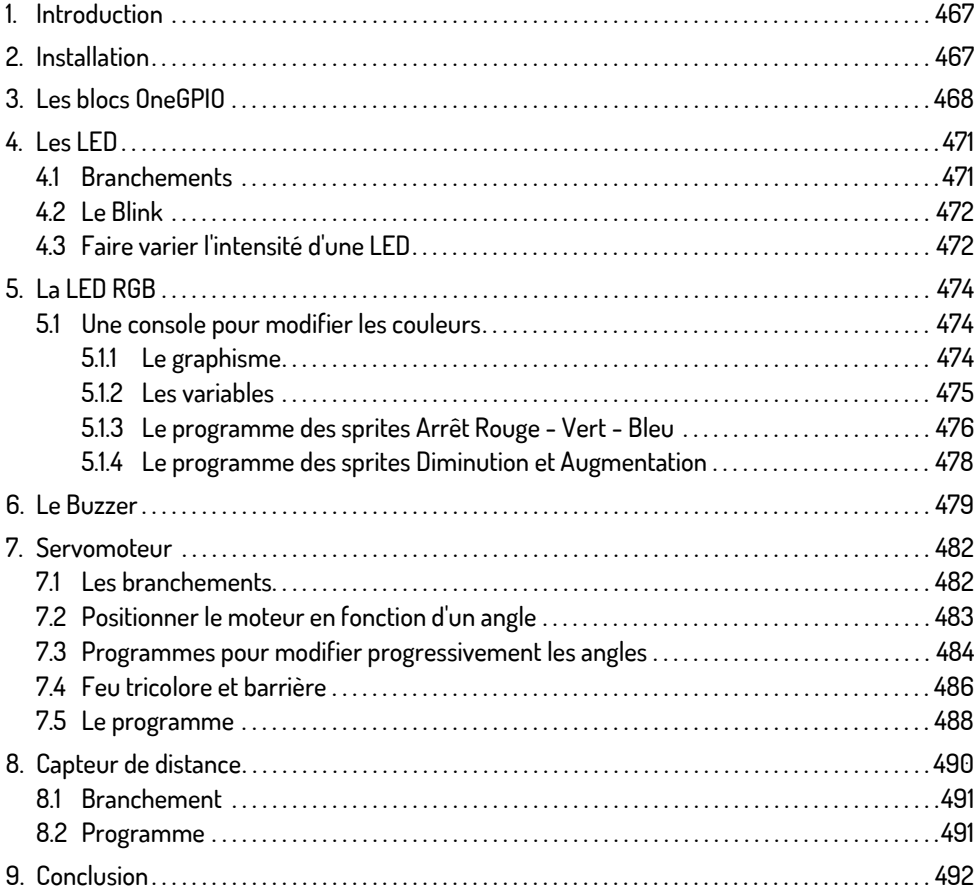

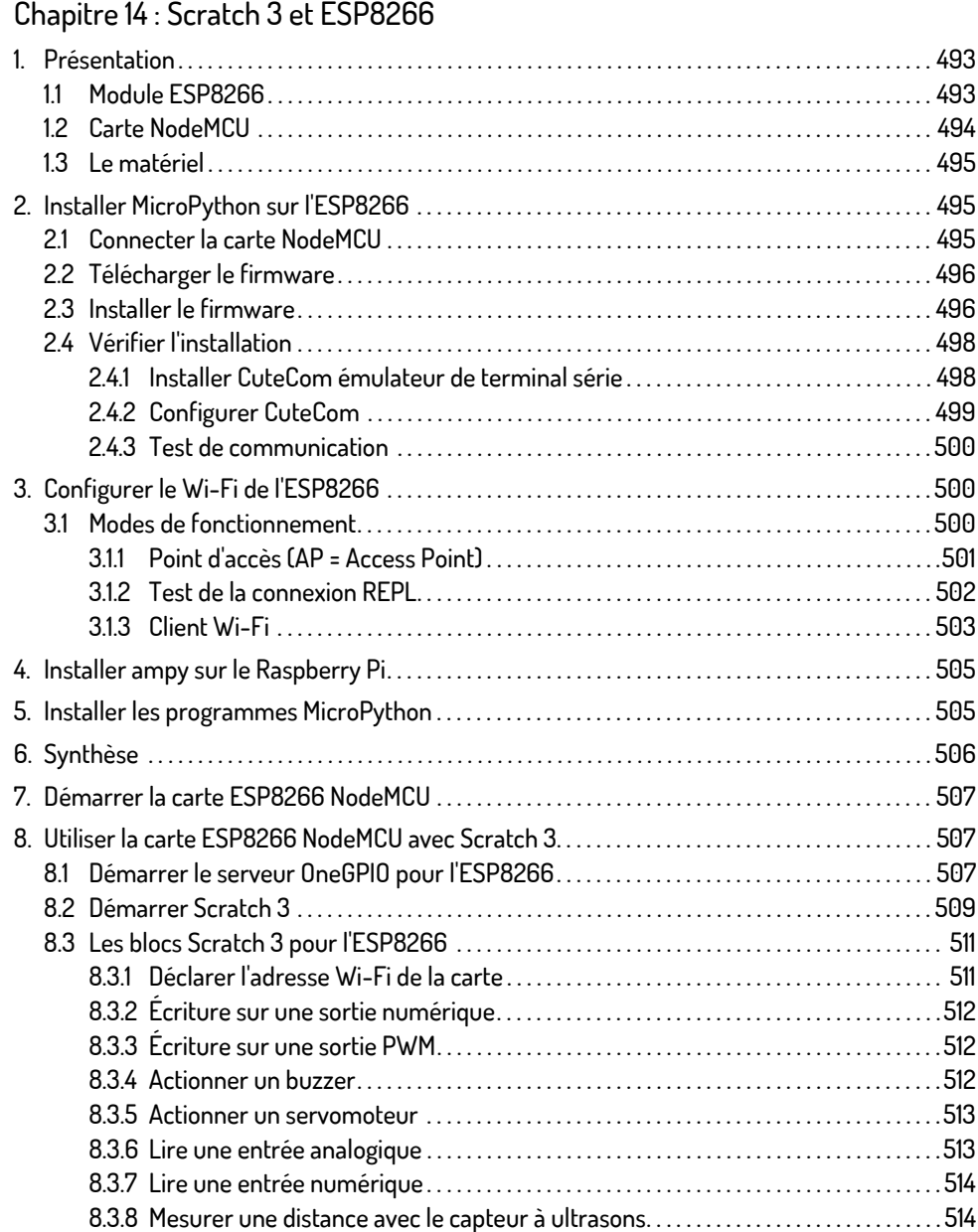

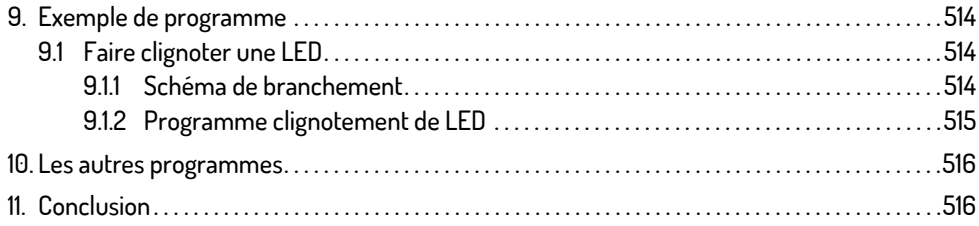

### Chapitre 15 : Scratch 3 et Playground Express

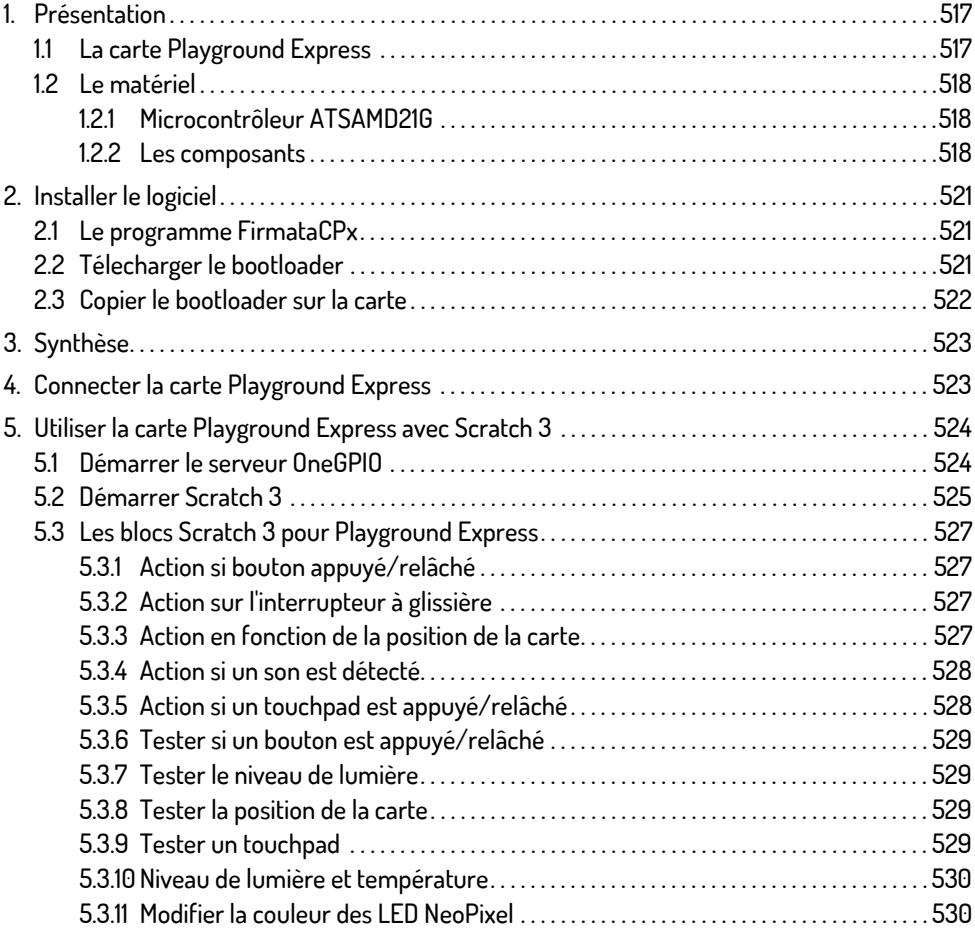

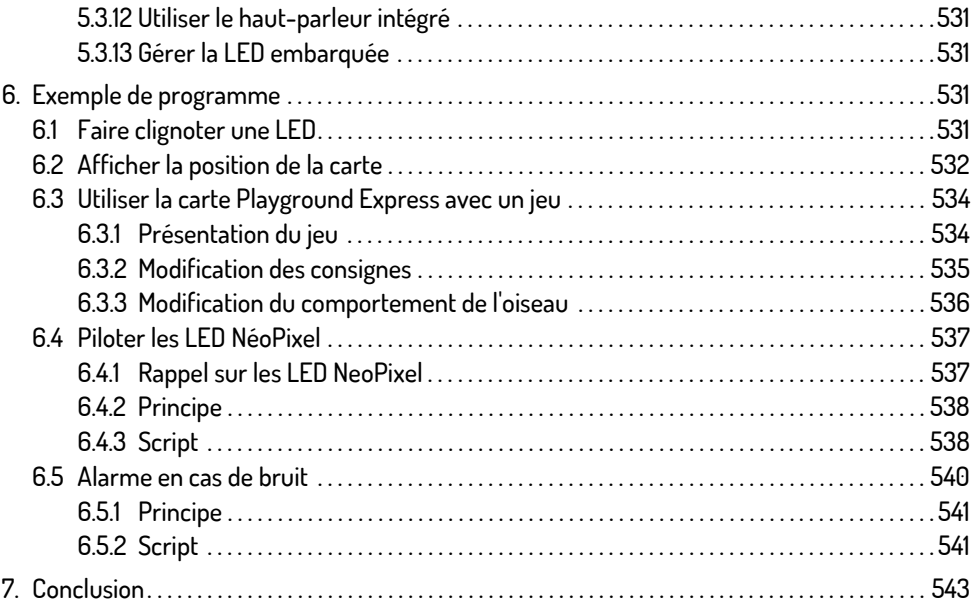

### **Partie 3 : Projets**

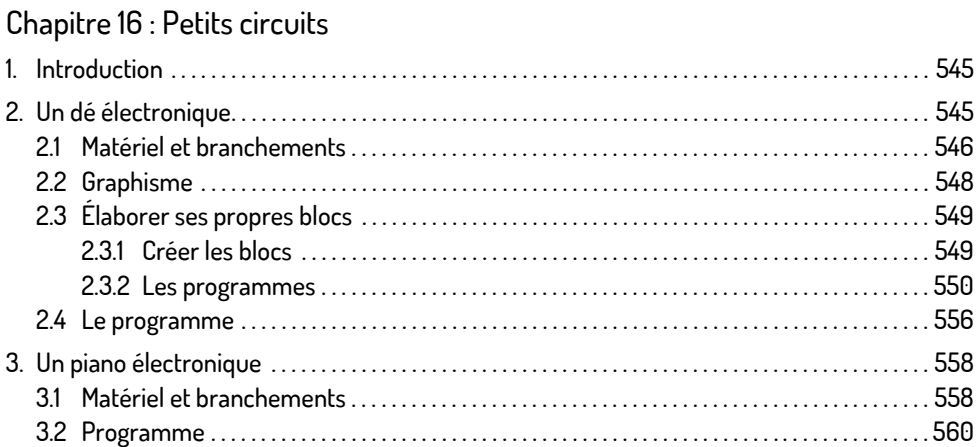

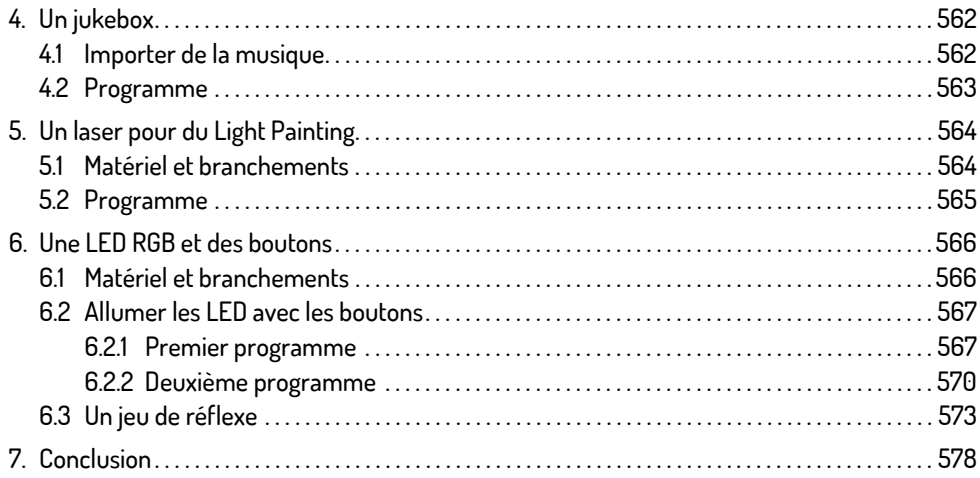

### Chapitre 17 : Confectionner sa manette de jeu

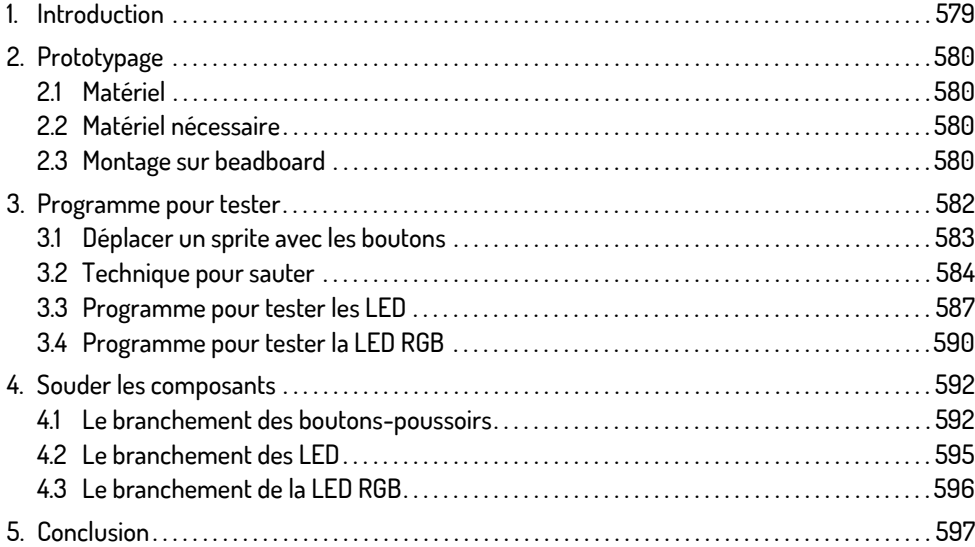

### Chapitre 18 : Course de Pingouins

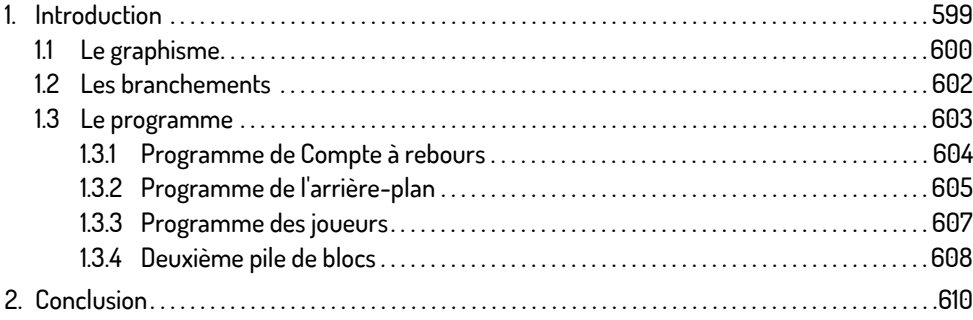

### Chapitre 19 : Machine à sous

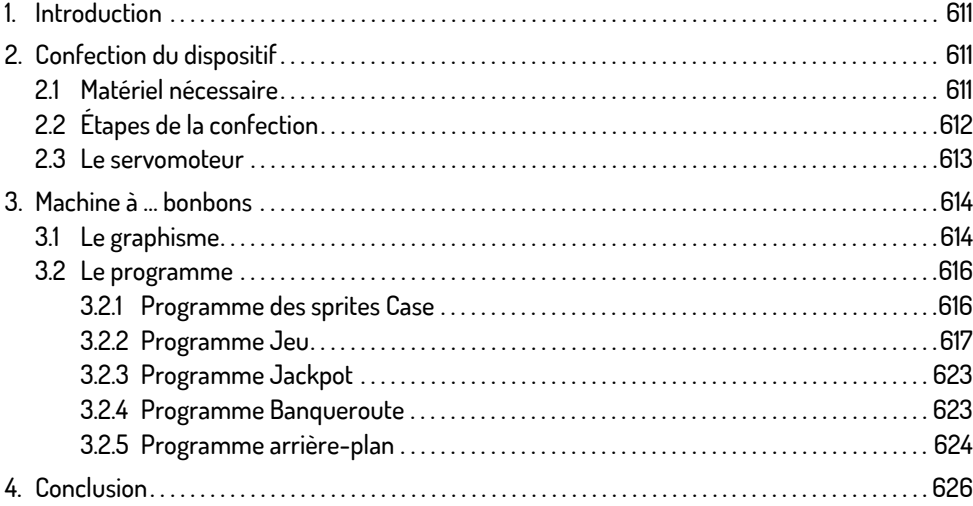

### Chapitre 20 : Pierre - Feuille - Ciseaux

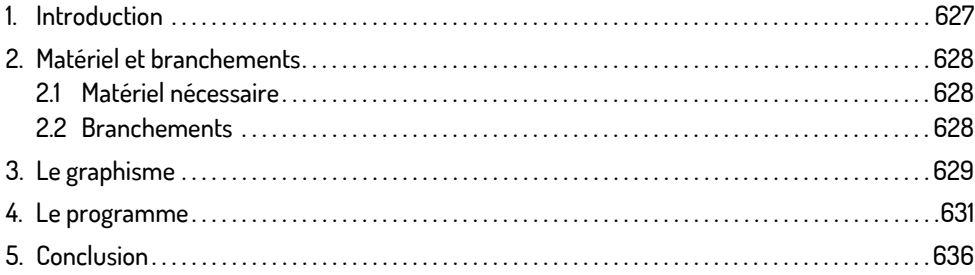

### Chapitre 21 : Concevoir une voiture

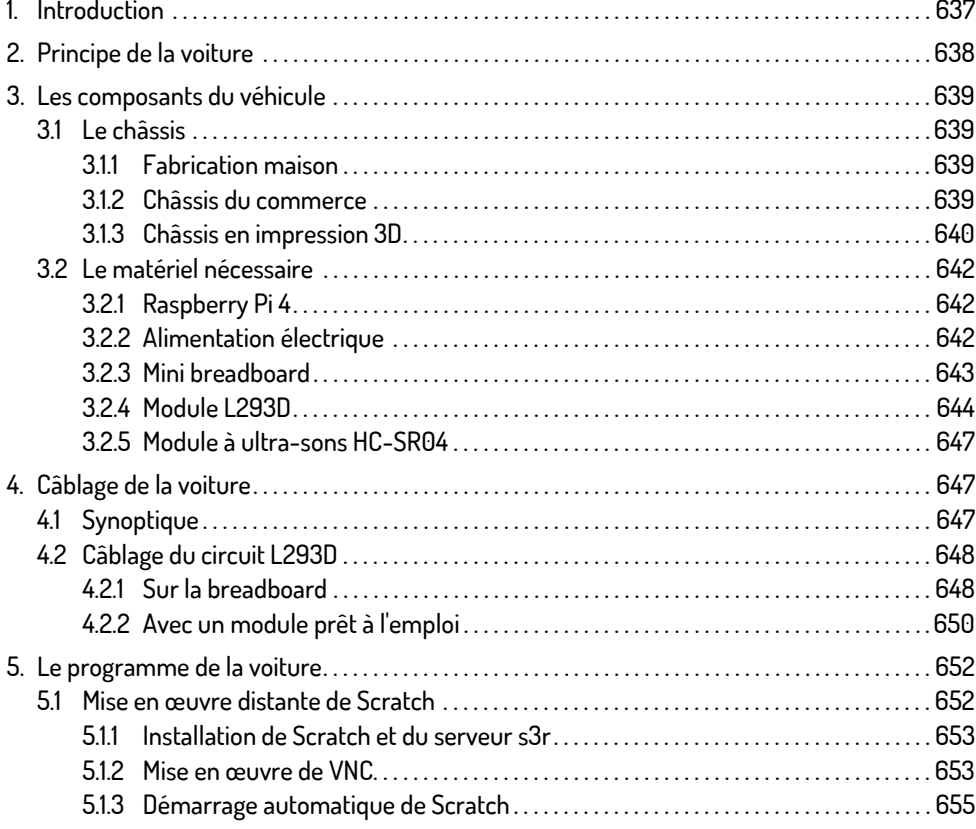

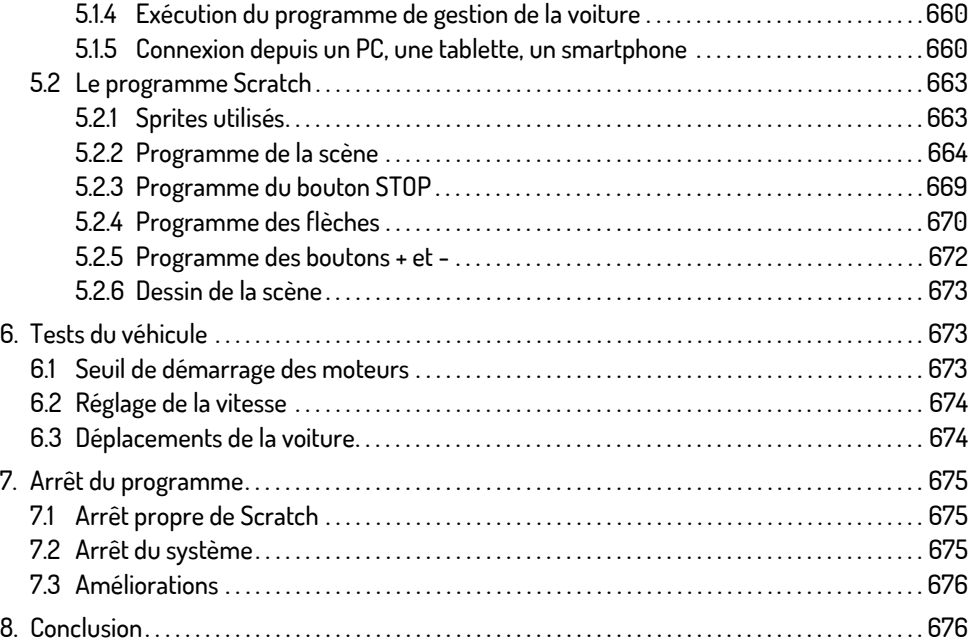

#### Index . . . . . . . . . . . . . . . . . . . . . . . . . . . . . . . . . . . . . . . . . . . . . . . . . . . . . . . . . . . . . . . . . . . . . . . . . . . . . . . . . . . . . . 677